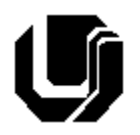

# **Universidade Federal de Uberlândia Faculdade de Computação – Prof. Daniel A Furtado Projeto Final de Programação para Internet – Curso de Gestão da Informação**

#### **INTRUÇÕES GERAIS**

- Esta atividade deve ser realizada em equipes de no máximo **2 alunos**;
- Antes de iniciar a implementação, recomenda-se a leitura completa deste documento;
- **Não é permitido o uso** de tecnologias ou recursos não apresentados em aula como flexbox, jQuery, React, Node.js, Angular, etc. Projetos utilizando tais tecnologias serão anulados;
- Os alunos envolvidos em qualquer tipo de plágio, total ou parcial, seja entre equipes ou de trabalhos de semestres anteriores ou de materiais disponíveis na Internet (exceto os materiais de aula disponibilizados pelo professor), serão duramente penalizados (art. 196 do Regimento Geral da UFU). Todos os alunos envolvidos terão seus **trabalhos anulados** e receberão **nota zero**;
- O website não deve conter nenhum conteúdo de caráter imoral, desrespeitoso, pornográfico, discurso de ódio, desacato, etc.;
- O website deve ser estruturado em pastas e subpastas conforme apresentado no material de aula;
- Além da entrega pelo sistema SAAT, o projeto deve ser apresentado ao professor, por toda a equipe, em data a ser agendada. A avaliação é individual. TODOS os membros da equipe precisam conhecer em detalhes TODOS os recursos implementados, seja de *front-end* ou *back-end*. Durante a apresentação, perguntas específicas poderão ser feitas, de qualquer parte do projeto, a qualquer membro da equipe e as respostas serão utilizadas como parte da avaliação individual dos membros;
- Projetos entregues, mas não apresentados oralmente ao professor, não serão considerados;
- O website implementado deve ser responsivo (especialmente os formulários);
- O website implementado deve prevenir ataques do tipo *cross-site scripting* (XSS) e *SQL Injection;*
- A comunicação com o MySQL deve ser feita utilizando o **PHP Data Objects** (PDO) do PHP;
- Todas as requisições Ajax devem retornar os dados no formato JSON;
- As requisições Ajax devem utilizar a API Fetch com async/await;
- O website deve ser implementado utilizando os recursos gratuitos (PHP, MySQL, etc.) do infinityfree.net (ou similares, desde que disponibilizem os recursos exigidos);
- O website deve ser validado utilizando as ferramentas disponíveis nos endereços **validator.w3.org**  e **jigsaw.w3.org/css-validator** (não deve conter nenhum erro ou *warning*);

## **1ª Entrega pelo SAAT: 12/03/2024 (veja o que entregar no final deste documento)**

**2ª Entrega pelo SAAT: 24/04/2024**

## **1. Descrição Geral**

Desenvolva um website para uma clínica médica. O website deve ser organizado em duas partes:

- Uma de acesso restrito, voltada para a equipe interna da clínica;
- Outra de acesso público, voltada para o público em geral.

Todas as páginas do website devem possuir um layout contendo quatro partes bem definidas: um cabeçalho, uma barra de navegação, um rodapé e uma parte principal para exibição de conteúdo.

A parte do website voltada para o público em geral deve conter:

- 1. Uma página principal para exibição das informações da clínica (Home);
- 2. Uma página para exibição de fotos da clínica (Galeria utilize fotos fictícias);
- 3. Uma página do tipo "Contato" para que o usuário deixe suas mensagens de dúvidas, sugestões ou reclamações;
- 4. Uma página de login;
- 5. Uma página para que os clientes possam realizar o agendamento de consultas médicas.

A parte do website de acesso restrito deverá conter telas/páginas para:

- 1. Cadastrar os funcionários da clínica (não médicos);
- 2. Cadastrar os médicos;
- 3. Listagem dos funcionários cadastrados;
- 4. Listagem dos médicos cadastrados;
- 5. Listagem dos agendamentos;
- 6. Listagem das mensagens de contato.

Deverá haver também pelo menos uma funcionalidade adicional, além das descritas neste roteiro, definida pelos próprios membros da equipe.

## **2. Parte de Acesso Público**

A parte de acesso público deve possuir uma barra principal de navegação contendo links para acesso às páginas descritas a seguir e um botão/link que possibilite ao usuário efetuar login e ter acesso à parte restrita do website.

#### **2.1 Página Home**

Cada grupo deverá criar um nome fictício para a clínica. A página principal do website deverá exibir, de maneira elegante e bem organizada, os seguintes dados sobre a clínica (fique à vontade para elaborar um texto fictício para cada item):

- Nome da clínica;
- Breve descrição;
- Seus Valores;
- Uma foto principal ou logomarca.

#### **2.2 Página Galeria**

Esta página deve apresentar fotos, logos, etc., relacionados à clínica médica. O layout é livre.

#### **2.3 Página Contato**

Deve apresentar um pequeno formulário para que o usuário deixe mensagens com eventuais dúvidas, sugestões ou reclamações da clínica médica. Deve haver campos apropriados para o preenchimento das seguintes informações: nome, e-mail, telefone e mensagem textual (múltiplas linhas).

## **2.4 Página de Login**

A página de login deverá exibir um pequeno formulário com os campos **e-mail** e **senha** para que os **funcionários** da clínica possam *logar* e ter acesso à parte restrita do website. O formulário de login deve ser apresentado de maneira bem estruturada e com estilos modernos de exibição.

Quando o usuário clicar em logar/Entrar, o formulário deverá ser submetido a um script PHP, o qual deverá verificar se os dados informados estão adequadamente cadastrados na tabela do banco de dados. Caso estejam corretos, o script deverá redirecionar o usuário para a página principal da área restrita. Caso contrário, deverá redirecionar o usuário novamente para a página de login.

Para validar os dados de login no servidor utilize os campos **E-mail** e **Senhahash** da tabela **Funcionário** do banco de dados.

#### **2.5 Agendamento de Consulta**

O procedimento de agendamento de consulta médica deve ser realizado explorando a tecnologia AJAX. O formulário de agendamento deve ser responsivo e deve se apresentar de maneira amigável, contendo os seguintes campos e funcionalidades:

**Especialidade médica desejada**. Campo do tipo **select** listando, dinamicamente, as especialidades disponíveis, *de acordo com os médicos correntemente cadastrados no banco de dados*. Não deve aparecer neste **select** uma especialidade médica sem que tenha um respectivo médico cadastrado.

**Nome do médico especialista.** Campo do tipo **select** que deverá ser carregado dinamicamente com Ajax depois que a especialidade médica for selecionada (uma requisição assíncrona deve buscar no servidor os códigos e nomes dos médicos da especialidade indicada);

**Data/hora da consulta.** Campo do tipo **datetime** para que o usuário escolha a data e a hora do agendamento. Não há necessidade de verificar no servidor se já existe ou não algum agendamento marcado para o mesmo dia e horário.

**Nome, sexo, e-mail e telefone.** Campos apropriados para que o usuário possa informar o nome, o sexo, o e-mail e o telefone do paciente que receberá o atendimento médico.

Os dados do agendamento devem ser armazenados de maneira adequada nas tabelas **Agendamento** e **Paciente** do banco de dados, conforme apresentado no esquema de dados disponível no final deste documento.

## **3. Parte de Acesso Restrito (interno)**

A parte restrita do website deverá ser exibida quando o usuário realizar o login utilizando seu e-mail e senha. A página principal da parte restrita deverá apresentar opções para a realização dos seguintes procedimentos:

- **Cadastro de funcionários**
- **Cadastro de médicos**
- **Listagem dos funcionários cadastrados**
- **Listagem dos médicos cadastrados**
- **Listagem dos agendamentos**
- **Listagem das mensagens de contato**

#### **3.1 Cadastro de Funcionário e Médicos**

Deverá haver uma página para cadastro de funcionários e outra página para cadastro de médicos. Formulários adequados devem ser apresentados para que os dados listados a seguir sejam coletados durante o cadastro:

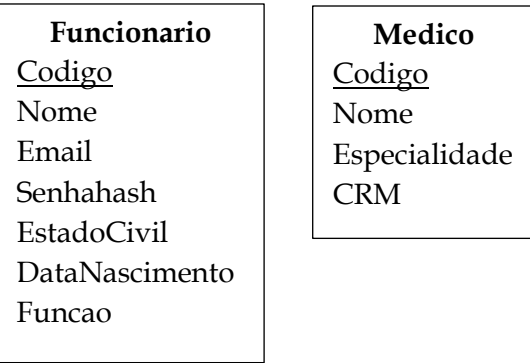

## **3.2 Listagens dos Dados**

A parte restrita deverá apresentar opções para que o funcionário possa visualizar, de maneira organizada e legível, os dados cadastrados. As listagens podem ser feitas utilizando tabelas HTML ou o sistema de grade do Bootstrap. Os códigos não deverão aparecer.

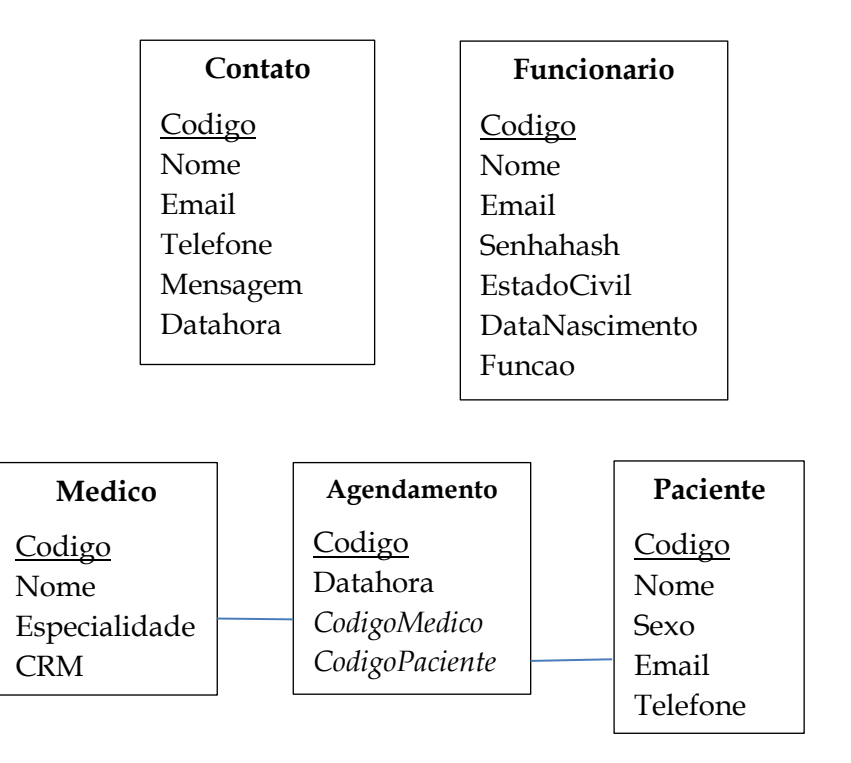

## **5. Primeira Entrega**

Todos os integrantes da equipe devem enviar pelo sistema SAAT, até a primeira data de entrega, um arquivo compactado contendo uma versão preliminar do portal contendo as páginas HTML com respectivo código CSS/Bootstrap. A versão preliminar não precisa incluir funcionalidades que envolvem recursos não apresentados em sala de aula até a data de entrega, como acesso a banco de dados, comunicação com o servidor, PHP, Ajax etc.

A página de login, por exemplo, não precisa efetivar o login. A página de agendamento não precisa fazer o agendamento de fato. As páginas de listagem de dados não precisam apresentar dados do banco de dados, mas apenas listar alguns dados de exemplo de forma estática.

## **6. Entrega Final**

O sistema deve ser colocado online até a data de entrega limite definida pelo professor. Recomenda-se a criação de um subdomínio próprio para a clínica (por exemplo, minhaclinica.infinityfree.net).

Além da disponibilização online, **também é necessário** compactar a pasta raiz do sistema web (contendo todos os arquivos e recursos necessários para o seu funcionamento) e enviar o arquivo compactado, até a data limite de entrega, pelo sistema SAAT. **OBS**: caso o arquivo compactado possua mais de 10 MB de tamanho, poderá ser necessário reduzir a resolução das imagens para que esse limite não seja ultrapassado.

Na versão entregue ao professor, a equipe deverá incluir na pasta raiz os seguintes arquivos de texto:

- Arquivo **tabelas.sql** contendo o código SQL necessário para criação das tabelas do BD;
- Arquivo **integrantes.txt** contendo os nomes dos membros da equipe;
- Arquivo **endereço.txt** contendo o nome do portal de anúncios e a URL de acesso online.

## **7. Critérios de avaliação:**

- Otimização/eficiência das operações implementadas;
- Uso adequado dos recursos conforme solicitado neste documento e apresentado nos materiais de aula;
- Domínio dos conceitos e técnicas durante a apresentação oral do projeto;
- Uso adequado dos elementos semânticos da HTML;
- Atendimento à especificação da HTML5/CSS (páginas validadas);
- Usabilidade, elegância, segurança, responsividade e robustez do website;
- Facilidade de manutenção do website;
- Cumprimento dos requisitos de entrega, incluindo os nomes dos integrantes e URL;
- Cumprimento dos prazos.